## **Download free Adobe Photoshop 2021 (Version 22.0.1) Serial Key 2022**

Installing Adobe Photoshop is not as difficult as cracking it. The first step is to download and install the program. After this, you need to locate the installation.exe file and run it. Once the installation has completed, you will be prompted to locate the patch file. This file is located online and is used to unlock the full version of the software. Once the patch file has been located, copy it to your document and then run it. This will install the patch and you will have a fully functioning version of Adobe Photoshop on your computer. You can now play around with the software and enjoy the many benefits that it has to offer.

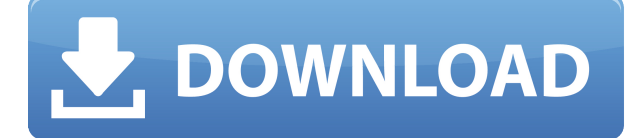

This review may be a bit late for the version of Photoshop reviewed, given that CS5 was released in October 2011, but newer versions are likely to come soon. For this review, I paid close attention to new features, new filters, and Adobe Sensei AI, as it was previously unknown to me. According to Adobe, PS is back, and going strong since its introduction in 1987, and the new release is no exception to the rule. The interface has been streamlined for ease of access. Now users are presented with a workspaces bar on the left side of the screen, with each workspace providing separate functionality. Each workspace can be collapsed to reveal more of the workspace. This is important because in addition to multiplexing the functionality of PS, there have also been a number of new tools added, mostly to the new PS CS6 companion app. Included are a new contentaware fill tool, content aware Layers, and an animation editor, as well as improvements to many other tools.

The new content aware Layers allows for the layers of an image to be recognized by the new Content Aware Fill tool. It can recognize the content of objects in the image, and fill in that part of the image with a desired material. This is terrific for filling in missing objects in a photo, and allowing new graphics to be put in the photo. Another new tool is the Content-Aware Move tool, which automates the move and resize of an object within an image. The animation editor adds much more to its interface with tools designed to combine sequences of layers into a short animation.

## **Adobe Photoshop 2021 (Version 22.0.1) Serial Number Windows X64 2022**

However, disassembly tools are often limited to only viewing the low-level parts of a program and they can miss context. Our new document inspector "enables any website user to view layers, paths, and much more, along with the complete metadata available in Photoshop files". But it doesn't just exist in Design as a stand-alone program. Open to all members of Adobe Creative Cloud, Photoshop is now a single place you can access a range of tools and apply the latest features to your photo and

other artwork. For me, Lightroom is the starting place for a photographer's editorial workflow. It allows me to manage, ingest, lighten (or darken), and convert images from RAW. While Photoshop is the final place for retouching an image, I find it easier to work on edits in Lightroom and then move them over to Photoshop for final comps and to add secondary effects like color correction or vignetting. (Below are links to the main Lightroom and Photoshop download pages) If you have a Mac (or are a previous, or current Lightroom user), I highly recommend using your Mac's built-in photo app Elements. This full-featured alternative also has limited (not full) Photoshop features. It's as easy to use as Photoshop but only a fraction of its capabilities. For free, Apple has a pretty good "RAW Converter" in the new version of Elements 13 (and above). For Windows users: You can download the Elements upgrade option for a free version that includes Photoshop, Lightroom, and more. If you love Lightroom and use Elements, it's not hard to convert your workflow to this combination. That can also save money by replacing many lower-cost, and less capable apps that you probably have on your computer already. e3d0a04c9c

## **Adobe Photoshop 2021 (Version 22.0.1)Patch With Serial Key Free Registration Code WIN & MAC [32|64bit] 2023**

The latest release of Color is the company's color correction toolset, which allows you to quickly apply color adjustments to images with a few clicks of your mouse. The upgrades see the launch of the Color Curves panel, as well as the addition of the Oftop Blur, Black & White, Hue/Saturation, and Expanded Channels panels. There are even more ways to tweak the look of your images, such as the introduction of the Perfect Pixel Square Tool. In addition, you can now access the Presets tab, and a new, portable Presets manager has been added. Touch toolsA Touch tool could be defined as a tool that allows a user to perform a task through touch rather than using an input device such as a mouse or a keyboard. The touch tools that can be found in Adobe Photoshop are described as follows Layer touch tool: The layer touch tool allows users to move or copy layers. It has a brush tool, which is directly related to the interaction of a touch screen. Motion or the touch of the brush tool is reflected on the screen. Free transform tool: The free transform tool allows users to resize or move the selected layer or group of layers without losing the original parameters and transparency of these layers. With this tool, the Photoshop users can shrink, stretch or rotate an object. Clipping mask: The clipping mask tool allows users to visually protect parts of an image from selection or paint tools. For instance, artists may protect the background in an image when they want to paint on the object.

download-adobe-photoshop cc 2020 free download v20 crack 32 bit adobe photoshop cs3 lite 32 bit free download adobe photoshop lightroom classic cc 2020 free download 32 bit photoshop 16 ls20 (32-bit) free download adobe photoshop 7.0 free download for laptop 32 bit download free adobe photoshop cs3 with crack file 32 bit / 64 bit free download adobe photoshop 7.0 setup exe 32 bit free download adobe photoshop cs3 setup exe 32 bit best website to download photoshop for free adobe photoshop cs5 extended free download 32 bit

If you're looking for Adobe Photoshop on the Mac it's much easier to set-up Photoshop on a Mac, as the app is now available on the Mac App Store. With Photoshop on the App Store, you don't have to either download the Photoshop app or the Mac App Store. Just search for Photoshop on the Mac App Store. After installing the app, launch and then you're taken straight to the desktop version of Photoshop. As with Premiere Elements, Photoshop Elements on macOS contains all of the same features as its Windows counterpart, meaning that it supports eliminating red eye, adding natural blushes, and adjusting skin tones; you just won't get access to the high-end features that you'd get on the desktop version of Photoshop. Our Photoshop Elements on macOS article highlights why downloading Photoshop Elements can help you improve your photos. If you're looking for more Photoshop features on macOS, head to the Adobe website. The release also contains the first two useful tools for checking the effects of light, Exposure Check and Tone Curve. If you're looking for handy charts and gauges that tell you what you need to do to your photos, you'll find it in Adobe Exposure and Curves. Other new features include the ability to shoot and edit 4K video, and create 3D models. It'll be exciting to see what else Adobe has in store for 2021 with creator-friendly features and even more cross-compatible features. If you're curious about what else's coming to Photoshop, here are some of the most exciting updates.

There are different ways of implementing the workflow for doing image and design work. It depends on the kind of project you are working on. After the search for the best option for 6 weeks I have finally found the solution that I have been looking for. It is indeed the best option that I have found to solve my problem. One common photo editing task is to adjust the public appearances of faces in an image. Photoshop comes with a number of tools for doing that and you can find all of them within a single interface, where you can drag in a face or other object you want to make involved in the manipulation of your photo. Photoshop's tools include face-swapping, face-rotation, eye-updating, eyeball rotation, and preposing. Everyone knows that the color of the image matters, as that is the only thing that directly represents the vision of the photographer, so it has an enormous impact on potential viewers, as color is a first impression. But color is also a secondary value that influences on the picture. Color is not the only factor that determines the look of a picture. Others are the shape of color, the stylishness of color, the balance of color, the proportion of color and the contrast between the light and dark. For this reason, Photoshop CC helps you with both color and black and white conversion. The most important function is that you can edit the size of an image, change the color balance, change the overall image tone, and remove irrelevance. The most important thing to remember is that you should not let the software remove important details. You need to learn how to get back to the good tone and good look of your image with the basic tools in order to have an easy workflow. You need to arm yourself with confidence and thorough understanding before you start manipulating your image. For detailed information, please visit the book's website for more information.

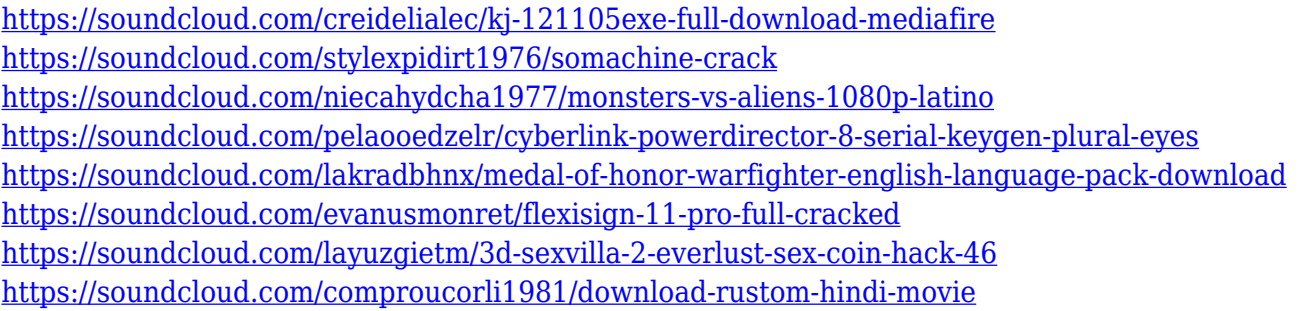

There are at least a dozen new filters have been added to the Filters panel. Some of these are very natural-looking, adding an artistic feel into your photo work. The most advanced is called Zoom Escapes. Grab a photo of a landscape, for example, and set the frequency to 5 or 10 percent. The effect is quite startling, like a camera panning through a landscape. Photoshop Elements has extensive support for layers, specifically added for the 2020 release of the software. Photoshop Elements also allows you to iteratively change what's inside each layer based on your interactions with the image. This gives the user great control over the final image. You can add special effects to layers, apply layers to images, or aim the composition of photos. You even have the ability to transform the background or border of a layer. For more on layers, click **Introduction to Layers**. For the first time to date, Adobe launched Photoshop Elements as a standalone product, which means now you can modify, tweak, and share all of your photos and other files without being tethered to an OS and computer. Photoshop offers various editing tools like curves, filters, highlights, masks, layers and more. Also, there are multiple ways in which the user can easily edit pixels, or individually turn them into groups. The canvas can be resized, rotated, and cropped. Alternatively, the user can further focus and align the pixels by dragging them or using selection tools. The user may edit text as effectively as shapes and can convert a font type into a symbol. Photoshop allows for autocorrecting and managing the focus of textual splotches. The user may also manually link a contrast and brightness slider to certain editing tasks like posterizing or colorbalancing. The user can mask or clone images, make adjustments to the color and tone, and apply lens distortions. The user may correct color and white balance by altering the overall brightness or color.

<https://www.netcolf.it/wp-content/uploads/2023/01/quikirs.pdf> <https://fotofables.com/wp-content/uploads/2023/01/chabab.pdf> [https://epochbazar.com/wp-content/uploads/2023/01/Photoshop\\_2022\\_Version\\_232.pdf](https://epochbazar.com/wp-content/uploads/2023/01/Photoshop_2022_Version_232.pdf) <https://w3junkie.com/2023/01/02/adobe-photoshop-tutorial-download-high-quality/> [https://bodhirajabs.com/photoshop-2020-with-license-code-product-key-full-64-bits-latest-update-202](https://bodhirajabs.com/photoshop-2020-with-license-code-product-key-full-64-bits-latest-update-2023/) [3/](https://bodhirajabs.com/photoshop-2020-with-license-code-product-key-full-64-bits-latest-update-2023/) <https://www.anunciandoinmuebles.com/adobe-photoshop-app-download-for-windows-10-fix/> <https://luxurygamingllc.com/adobe-photoshop-7-0-full-version-free-download-with-serial-key-2021/> <https://holanadege.com/photoshop-2021-version-22-1-0-serial-key-win-mac-64-bits-new-2023/> <https://insolvencyevent.com/wp-content/uploads/2023/01/reenei.pdf> [https://mentalfinesse.com/wp-content/uploads/2023/01/Photoshop\\_2021\\_Version\\_2241.pdf](https://mentalfinesse.com/wp-content/uploads/2023/01/Photoshop_2021_Version_2241.pdf) [https://208whoisgreat.com/wp-content/uploads/2023/01/Adobe-Photoshop-4-Free-Download-EXCLUS](https://208whoisgreat.com/wp-content/uploads/2023/01/Adobe-Photoshop-4-Free-Download-EXCLUSIVE.pdf) [IVE.pdf](https://208whoisgreat.com/wp-content/uploads/2023/01/Adobe-Photoshop-4-Free-Download-EXCLUSIVE.pdf) [https://www.burovahelps.com/wp-content/uploads/2023/01/Adobe\\_Photoshop\\_CC\\_2018.pdf](https://www.burovahelps.com/wp-content/uploads/2023/01/Adobe_Photoshop_CC_2018.pdf) <https://ubex.in/wp-content/uploads/2023/01/warlelm.pdf> [https://www.brianmallasch.com/2023/01/02/adobe-photoshop-2022-version-23-0-download-serial-key](https://www.brianmallasch.com/2023/01/02/adobe-photoshop-2022-version-23-0-download-serial-key-keygen-mac-win-new-2022/) [-keygen-mac-win-new-2022/](https://www.brianmallasch.com/2023/01/02/adobe-photoshop-2022-version-23-0-download-serial-key-keygen-mac-win-new-2022/) [https://the-chef.co/adobe-photoshop-2021-version-22-0-0-download-free-serial-number-full-torrent-ac](https://the-chef.co/adobe-photoshop-2021-version-22-0-0-download-free-serial-number-full-torrent-activation-code-with-keygen-2022/) [tivation-code-with-keygen-2022/](https://the-chef.co/adobe-photoshop-2021-version-22-0-0-download-free-serial-number-full-torrent-activation-code-with-keygen-2022/) [https://vogblog.wales/wp-content/uploads/2023/01/Adobe-Photoshop-New-Version-Free-Download-Fo](https://vogblog.wales/wp-content/uploads/2023/01/Adobe-Photoshop-New-Version-Free-Download-For-Windows-7-FREE.pdf) [r-Windows-7-FREE.pdf](https://vogblog.wales/wp-content/uploads/2023/01/Adobe-Photoshop-New-Version-Free-Download-For-Windows-7-FREE.pdf) [http://www.distrixtmunxhies.com/2023/01/02/download-free-photoshop-2021-version-22-1-1-keygen-f](http://www.distrixtmunxhies.com/2023/01/02/download-free-photoshop-2021-version-22-1-1-keygen-full-version-winmac-2023/) [ull-version-winmac-2023/](http://www.distrixtmunxhies.com/2023/01/02/download-free-photoshop-2021-version-22-1-1-keygen-full-version-winmac-2023/) <https://luxurygamingllc.com/photoshop-cc-2019-activation-win-mac-2022/> [https://thesmokymtnlife.com/wp-content/uploads/2023/01/Photoshop-2022-Version-231-Keygen-Full-](https://thesmokymtnlife.com/wp-content/uploads/2023/01/Photoshop-2022-Version-231-Keygen-Full-Version-With-License-Code-WIN-MAC-X64-2023.pdf)[Version-With-License-Code-WIN-MAC-X64-2023.pdf](https://thesmokymtnlife.com/wp-content/uploads/2023/01/Photoshop-2022-Version-231-Keygen-Full-Version-With-License-Code-WIN-MAC-X64-2023.pdf) [https://www.kisugarshop.com/wp-content/uploads/2023/01/Adobe-Photoshop-CS3-Free-Registration-](https://www.kisugarshop.com/wp-content/uploads/2023/01/Adobe-Photoshop-CS3-Free-Registration-Code-License-Key-Full-64-Bits-lifetimE-patch-2023.pdf)[Code-License-Key-Full-64-Bits-lifetimE-patch-2023.pdf](https://www.kisugarshop.com/wp-content/uploads/2023/01/Adobe-Photoshop-CS3-Free-Registration-Code-License-Key-Full-64-Bits-lifetimE-patch-2023.pdf) [https://worldbookingadvisor.com/wp-content/uploads/2023/01/Photoshop-New-Version-Free-Downloa](https://worldbookingadvisor.com/wp-content/uploads/2023/01/Photoshop-New-Version-Free-Download-For-Windows-7-2021.pdf) [d-For-Windows-7-2021.pdf](https://worldbookingadvisor.com/wp-content/uploads/2023/01/Photoshop-New-Version-Free-Download-For-Windows-7-2021.pdf) <http://ultra-warez.net/?p=2594> <http://myepathshala.online/2023/01/02/download-free-adobe-photoshop-cc-keygen-x32-64-2023/> [https://www.jniusgroup.com/wp-content/uploads/2023/01/Adobe-Photoshop-Free-Download-For-Wind](https://www.jniusgroup.com/wp-content/uploads/2023/01/Adobe-Photoshop-Free-Download-For-Windows-10-VERIFIED.pdf) [ows-10-VERIFIED.pdf](https://www.jniusgroup.com/wp-content/uploads/2023/01/Adobe-Photoshop-Free-Download-For-Windows-10-VERIFIED.pdf) <https://www.webcard.irish/adobe-photoshop-cs3-full-version-free-download-best/> <https://executiverighthand.com/wp-content/uploads/2023/01/dargis.pdf> <http://propertygroup.ie/adobe-photoshop-9-0-setup-free-download-portable/> <https://assetdefenseteam.com/wp-content/uploads/2023/01/hilana.pdf> <https://kidztopiaplay.com/wp-content/uploads/2023/01/erredama.pdf> [https://marstonstelecoms.com/adobe-photoshop-cc-2015-download-free-activation-code-updated-202](https://marstonstelecoms.com/adobe-photoshop-cc-2015-download-free-activation-code-updated-2022/) [2/](https://marstonstelecoms.com/adobe-photoshop-cc-2015-download-free-activation-code-updated-2022/) [https://audiobooksusa.com/wp-content/uploads/2023/01/Real-Paint-Photoshop-Action-Free-Download](https://audiobooksusa.com/wp-content/uploads/2023/01/Real-Paint-Photoshop-Action-Free-Download-LINK.pdf) [-LINK.pdf](https://audiobooksusa.com/wp-content/uploads/2023/01/Real-Paint-Photoshop-Action-Free-Download-LINK.pdf) [http://masterarena-league.com/wp-content/uploads/2023/01/Adobe-Photoshop-EXpress-Download-Re](http://masterarena-league.com/wp-content/uploads/2023/01/Adobe-Photoshop-EXpress-Download-Registration-Code-WinMac-NEw-2023.pdf)

[gistration-Code-WinMac-NEw-2023.pdf](http://masterarena-league.com/wp-content/uploads/2023/01/Adobe-Photoshop-EXpress-Download-Registration-Code-WinMac-NEw-2023.pdf)

[https://www.ocacp.com/wp-content/uploads/2023/01/Photoshop-2021-Version-223-Download-free-Fre](https://www.ocacp.com/wp-content/uploads/2023/01/Photoshop-2021-Version-223-Download-free-Free-Registration-Code-x3264-New-2023.pdf) [e-Registration-Code-x3264-New-2023.pdf](https://www.ocacp.com/wp-content/uploads/2023/01/Photoshop-2021-Version-223-Download-free-Free-Registration-Code-x3264-New-2023.pdf) <http://insenergias.org/?p=136090> <https://ppetn.com/wp-content/uploads/2023/01/fifmil.pdf> <https://matzenab.se/wp-content/uploads/2023/01/vilkang.pdf> <https://greenearthcannaceuticals.com/adobe-photoshop-cs6-free-download-for-mac-high-quality/> [https://indonesiapropertirental.com/download-free-adobe-photoshop-2021-version-22-3-1-crack-3264](https://indonesiapropertirental.com/download-free-adobe-photoshop-2021-version-22-3-1-crack-3264bit-latest-update-2022/) [bit-latest-update-2022/](https://indonesiapropertirental.com/download-free-adobe-photoshop-2021-version-22-3-1-crack-3264bit-latest-update-2022/) <https://michoacan.network/wp-content/uploads/2023/01/gilyed.pdf> [http://estesparkrentals.com/wp-content/uploads/2023/01/Photoshop-3d-Fonts-Pack-Free-Download-B](http://estesparkrentals.com/wp-content/uploads/2023/01/Photoshop-3d-Fonts-Pack-Free-Download-BEST.pdf) [EST.pdf](http://estesparkrentals.com/wp-content/uploads/2023/01/Photoshop-3d-Fonts-Pack-Free-Download-BEST.pdf)

Automatic Watermarking is a feature which is used in order to print out a customized or personalized print as well as photos in the digital cameras. This means that this feature will allow placing of watermark logo etc to the photos through the process of the camera or Photoshop software. It is worth noting that this feature has been included on the software for a long time and have had numerous updates. This feature is largely dependent on whether you are using the latest edition or not. Some software owners are generally not on the latest versions. Utilities such as Sharpening, Applying Curves and Rays are also provided on the software to make the photographs look sharper than before. The previous and current versions in the market have completely revolutionized the image editing industry. This software has been upgraded several times till today. Unlike other editing or Graphic application software, Photoshop is a powerful and easy to use program. It has many features and tools which make your editing work much more simple and easier to work on. It allows you to control the channels, location of the pencils and gradients etc. Many features make the job easier for the user in giving the best possible results. Photoshop is the best and the most powerful software on the market. It is used for editing and enhancing the items for print, web or television broadcasts. Nothing is impossible for the user as they can easily retouch the images or photo in Photoshop without the help of any external app.